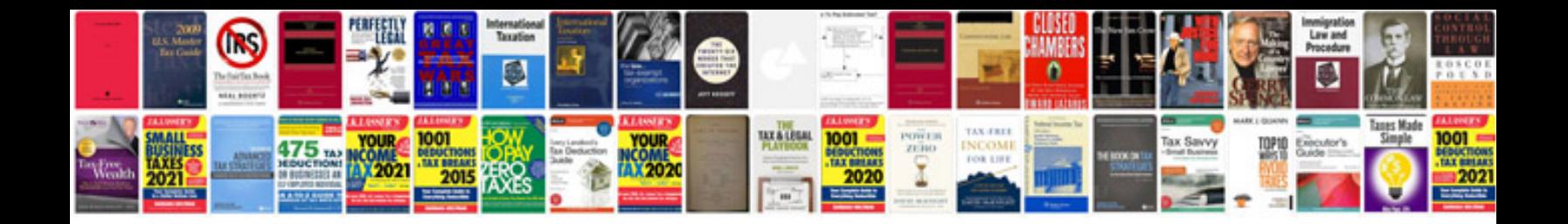

**Ledger template**

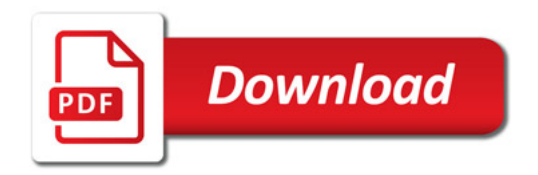

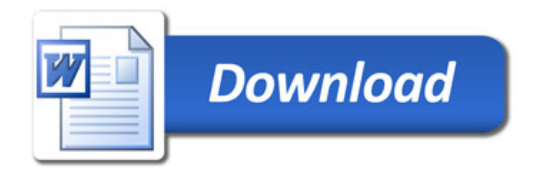